# **Загрузка видео На Vimeo.com**

Не удаляет саундтреки Не добавляет рекламу Требует регистрации

I Областной детско-юношеский интернет-фестиваль «Легко ли быть молодым?» г.о. Самара, 2012

**\_\_\_\_\_\_\_\_\_\_\_\_\_\_\_\_\_\_\_\_\_\_\_\_\_\_\_\_\_\_\_\_\_\_\_\_\_**

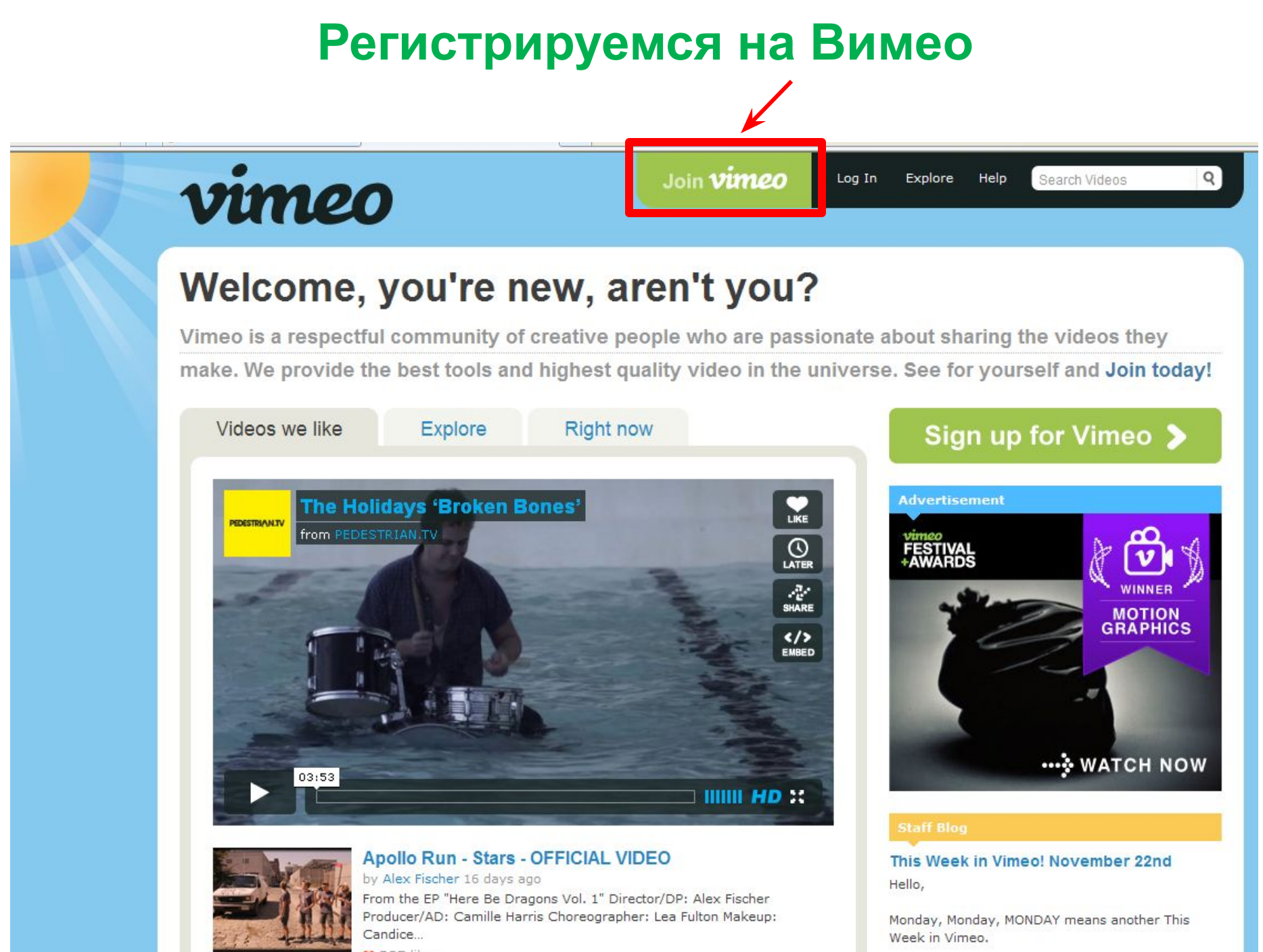

 $285$  likes

Lot's flow right into the fantured channel. It's called

## **Выбираем бесплатный базовый тариф**

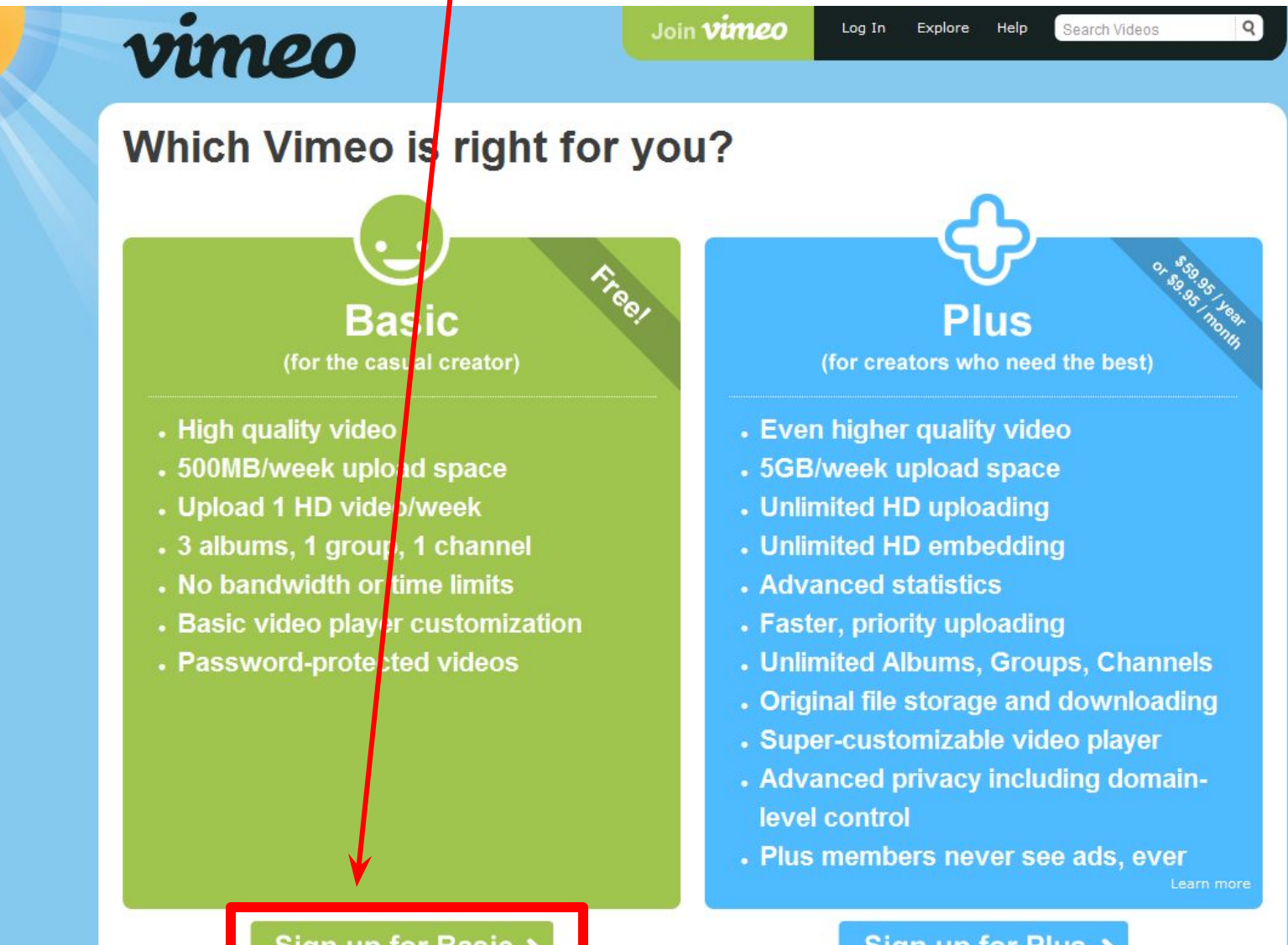

#### Sign up for Basic >

#### Sign up for Plus >

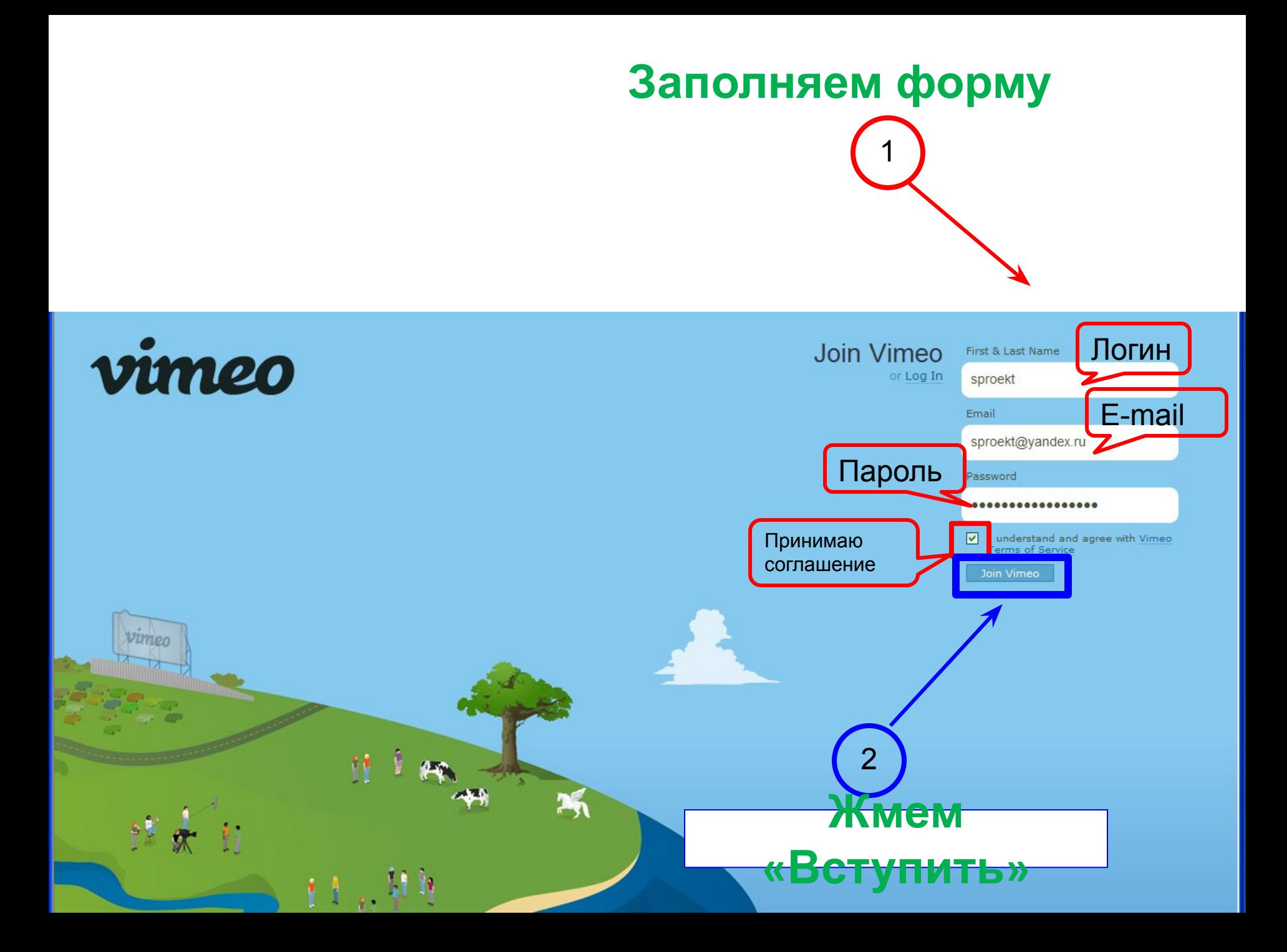

### **Читаем приветствие от Вимео, закрываем окно**vimeo Welcome home, sproekt the Vimeo basics to get  $\overline{\mathbf{x}}$ Hello, sproekt! started. Or, if you're ready to out the great tools and featu s Week in Vimeo! Welcome to Vimeo, we're glad you're here. November 22nd to the blog. **Inbox** My Stuff Show me all subscriptions Hey sproekt, weld

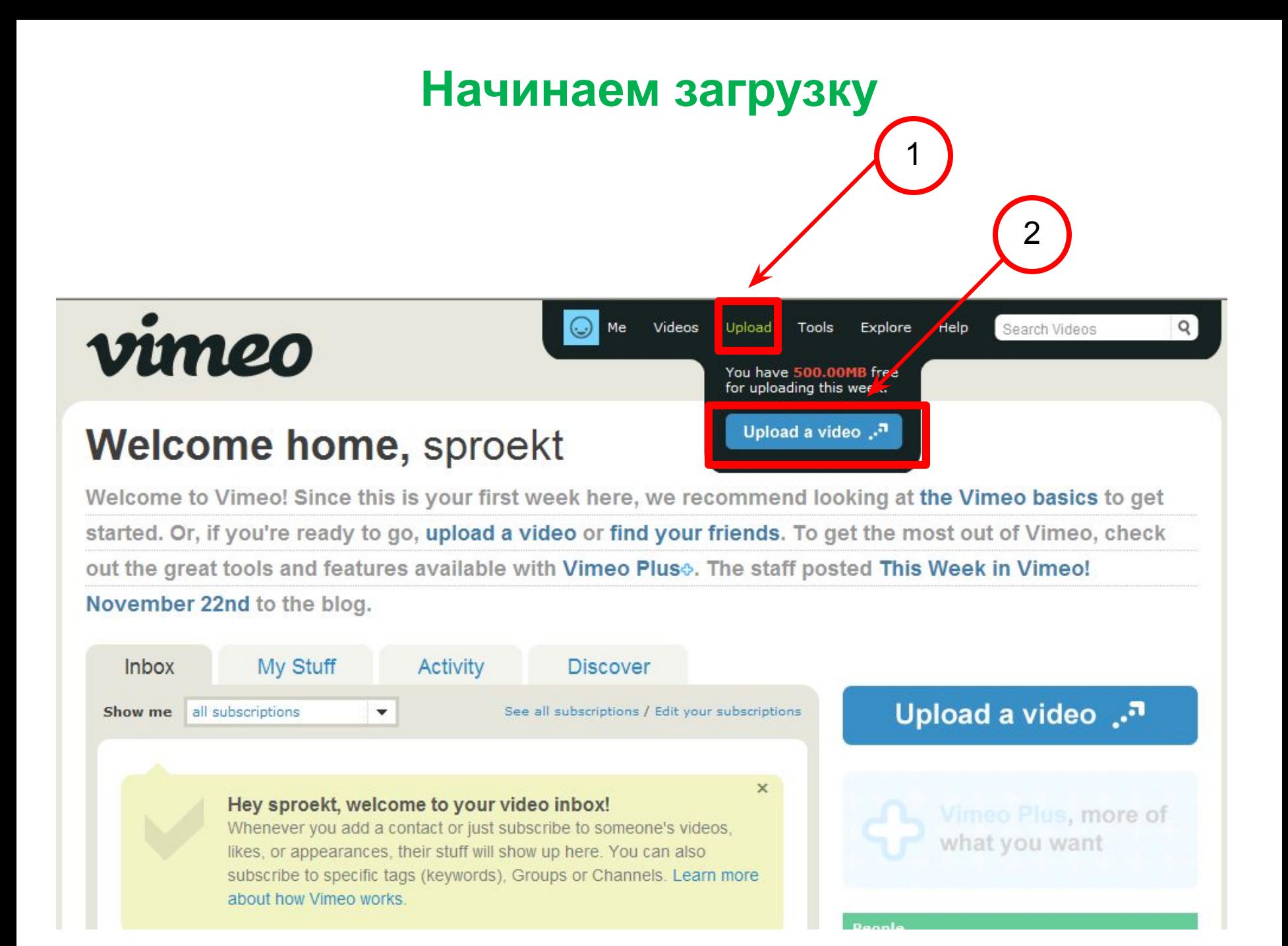

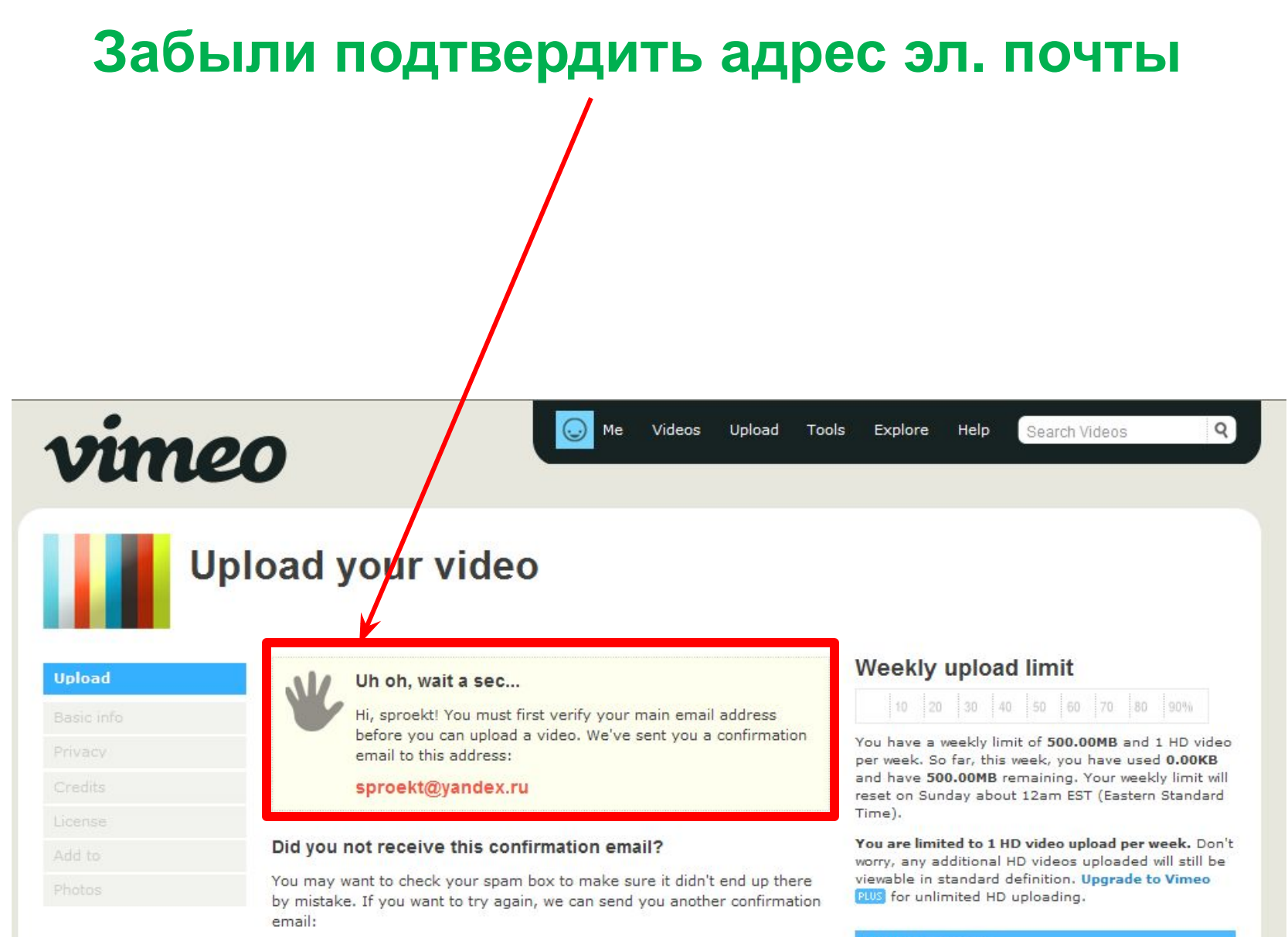

Send me another confirmation email

**Advertisement** 

## **Идем в почтовый ящик, видим письмо Подтверждаем e-mail**

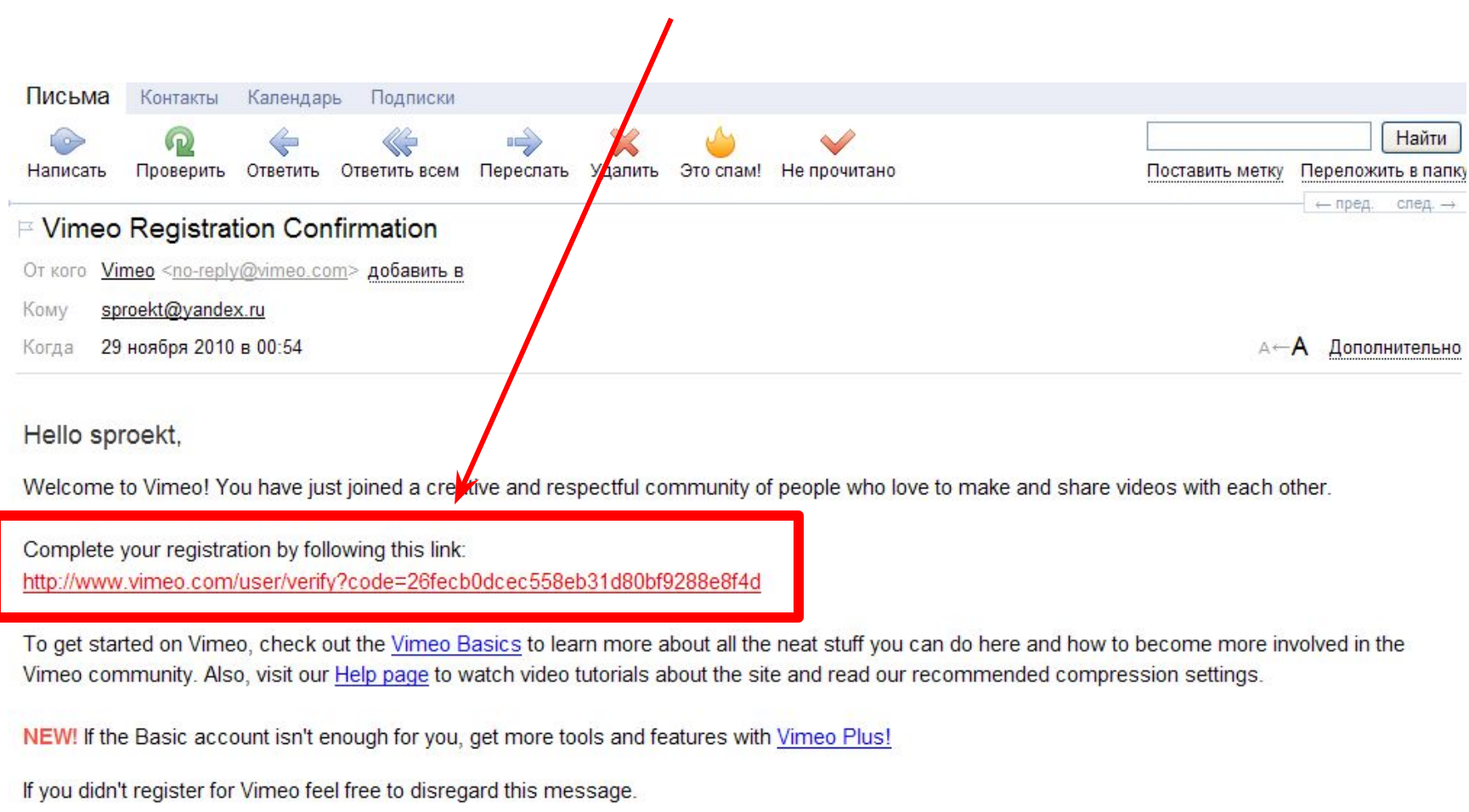

See you on Vimeo!

Love, The Vimeo Staff

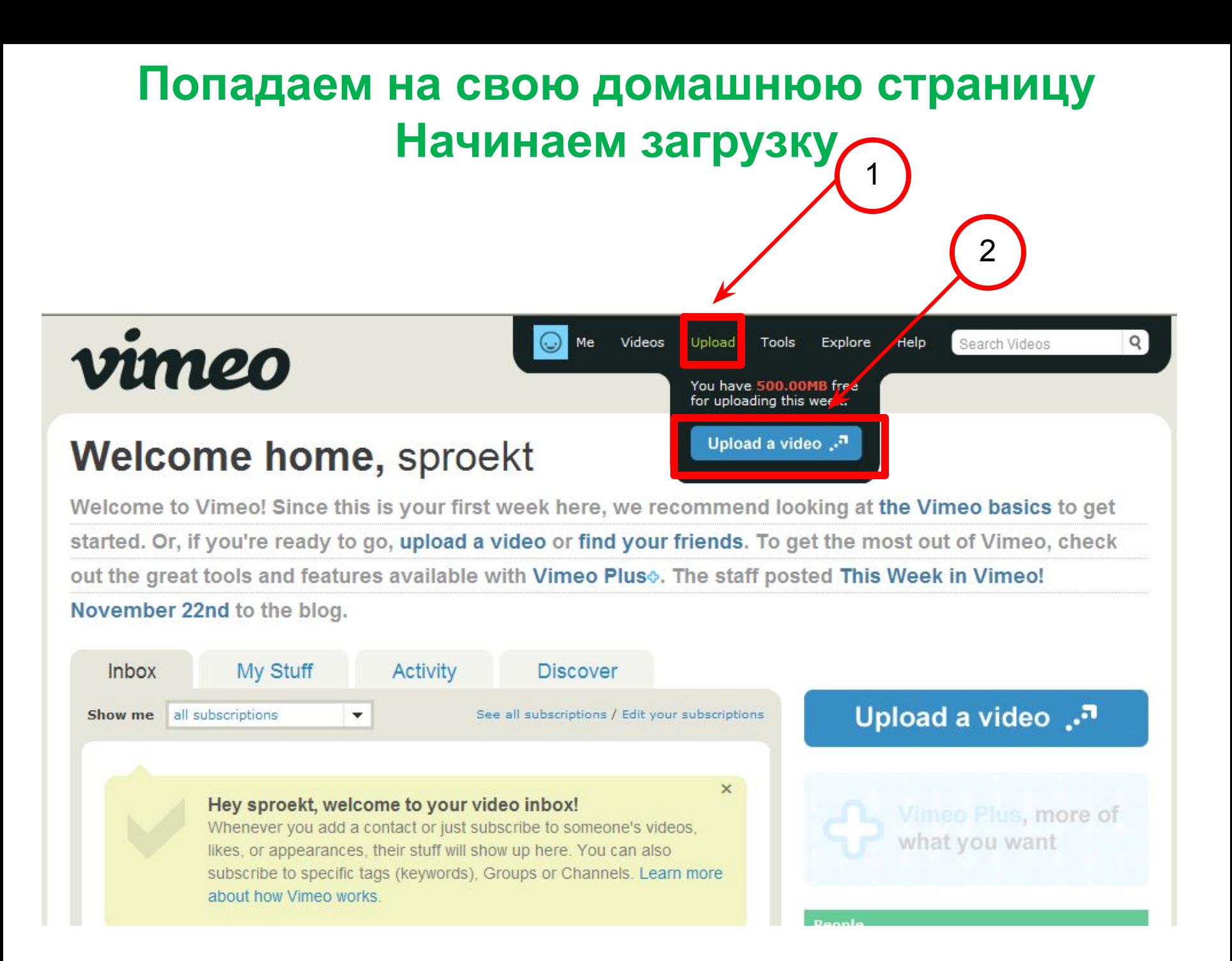

# Выбираем файл для загрузки

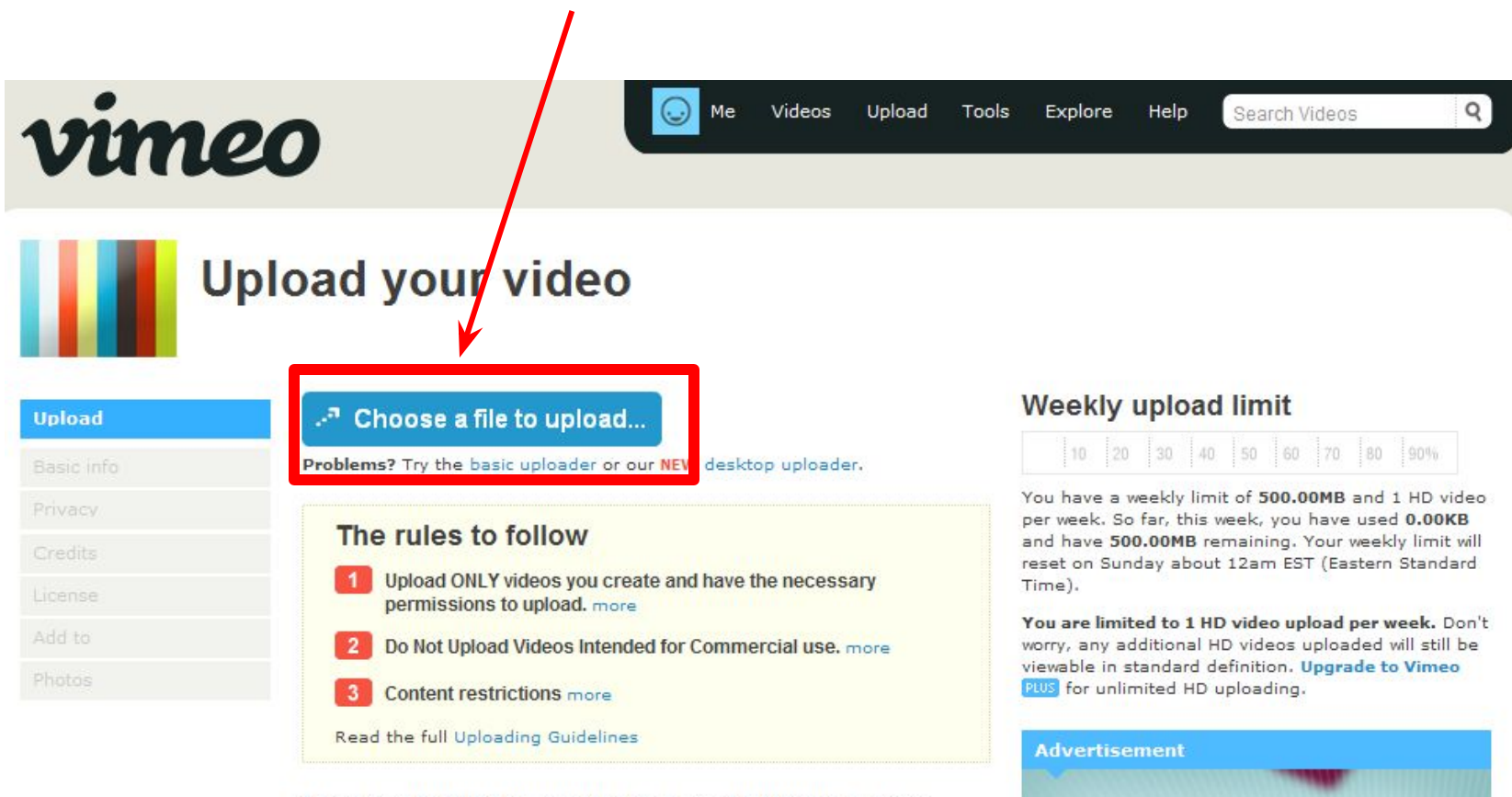

Learn how to make your videos look great on Vimeo. Read our recommended compression settings.

Still have questions? Watch this tutorial or ask for help.

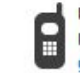

Using a mobile device? Upload videos via email: gapol2071422@up.vimeo.cor

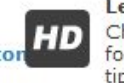

Learn more about HD Check out the Vimeo HD FAQ for more info and encoding tips.

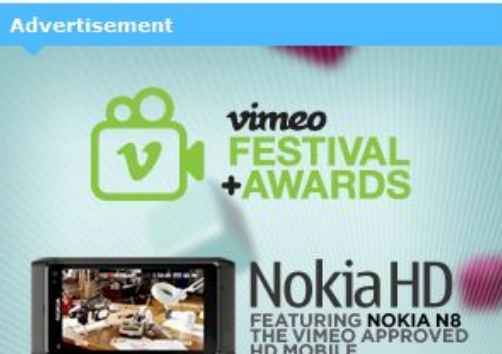

## **Даем фильму название, размещаем теги «**Легко

ли быть молодым, Самара, проблемы молодежи, интернет-фестиваль, гражданин, избиратель, образование, школа, СДДЮТ, ЦРО, конкурс, творчество»

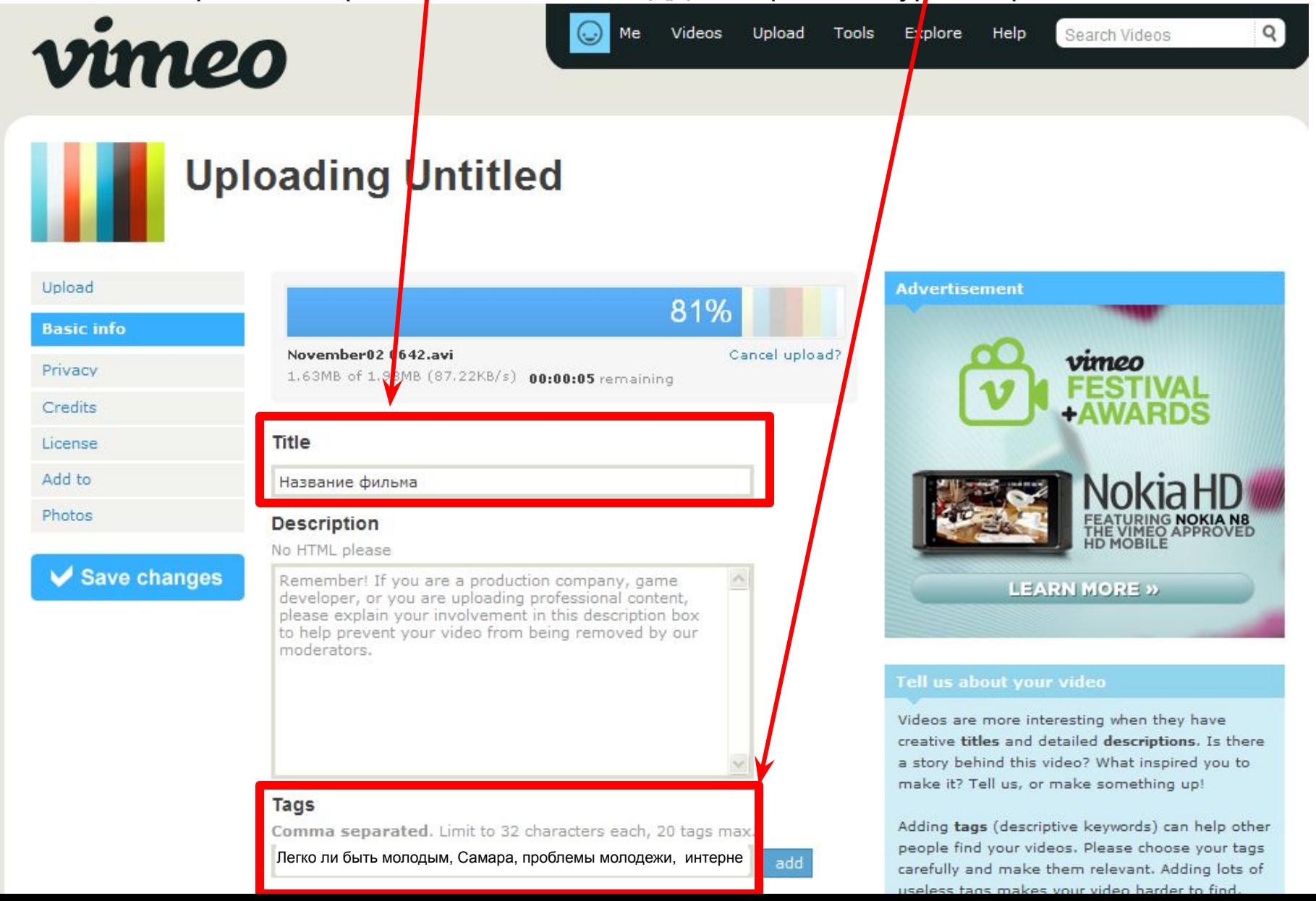

#### **Загрузка завершена.**

#### **Конвертация файла начнется через 00:07:45 мин**

Вы можете уйти с этой страницы и заглянуть на нее попозже (время до конвертации может увеличиться)

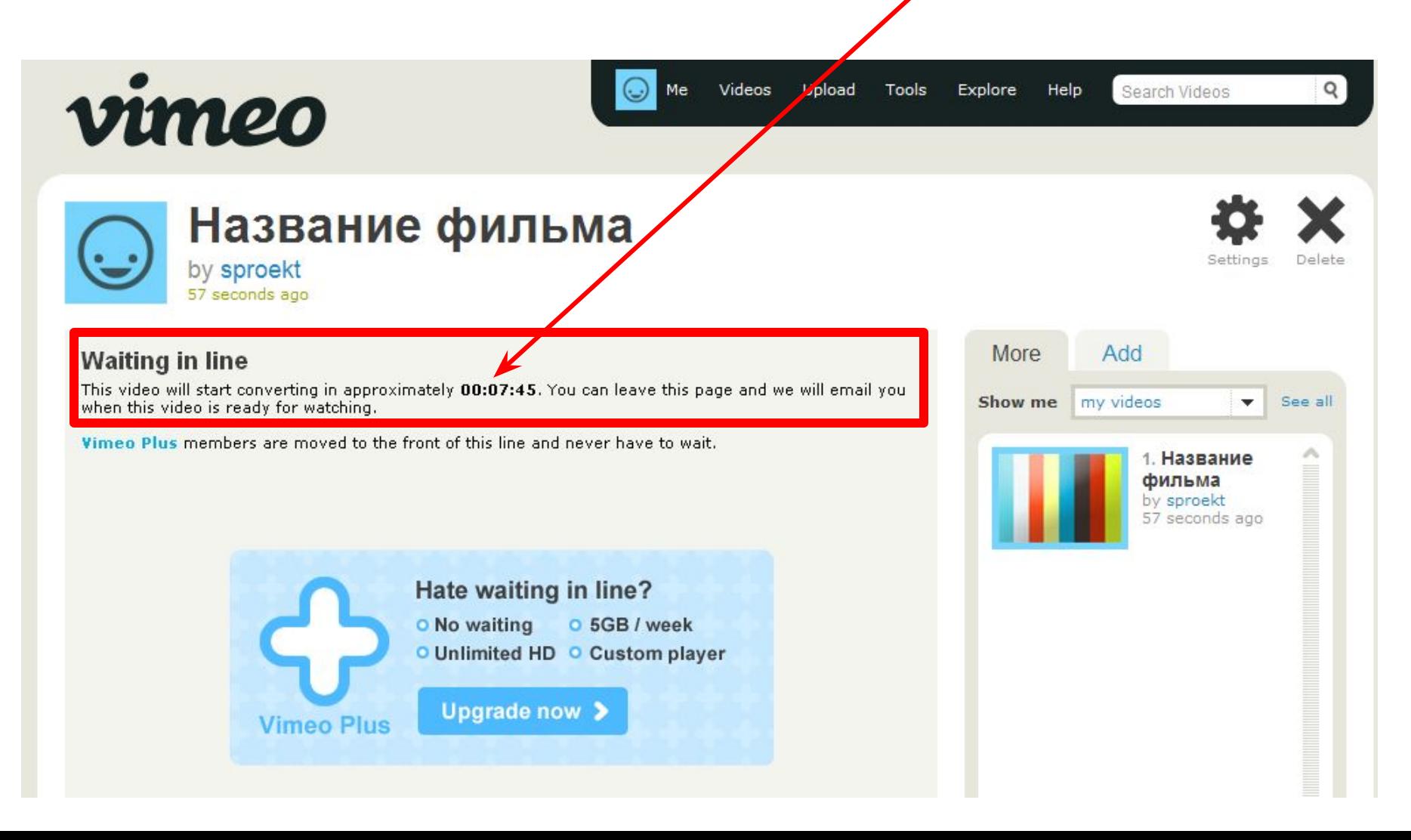

**Можно не дожидаясь конвертации щелкнуть на фильме и скопировать адрес, который отослать на проверку. Но лучше разместить фильм за 1-2 дня до срока, чтобы не рисковать.**

Me

Videos

Upload

Tools

2

 $\mathbf x$ 

Convert - R Select

This video will start converting in approximately 00:05:28. You can leave this page and we will email you

Название фильма

Vimeo Plus members are moved to the front of this line and never have to wait.

**Mindows Internet Explorer** 

by sproekt 3 minutes ago

when this video is ready for watching.

vimeo

**Waiting in line** 

C Hassanne Augusta on Vincon

http://www.vimeo.com/17270250

**12** Название фильма on Vimeo

 $\triangledown$ 

Прави

**У Избранное** 

 $\left( \begin{matrix} \cdot \end{matrix} \right)$ 

Файл

1

 $\vee$   $\left| \left| \right| \right|$   $\times$ 

 $\Box$ 

Add.

Show mev my videos

Search Videos

 $\wedge$ .

**More** 

He <sub>p</sub>

Explore

**A** *Andex* 

• Страница • Безопасность •

See all

 $\overline{\mathbf{v}}$ 

1. Название фильма by sproekt 3 minutes ago  $Q$ 

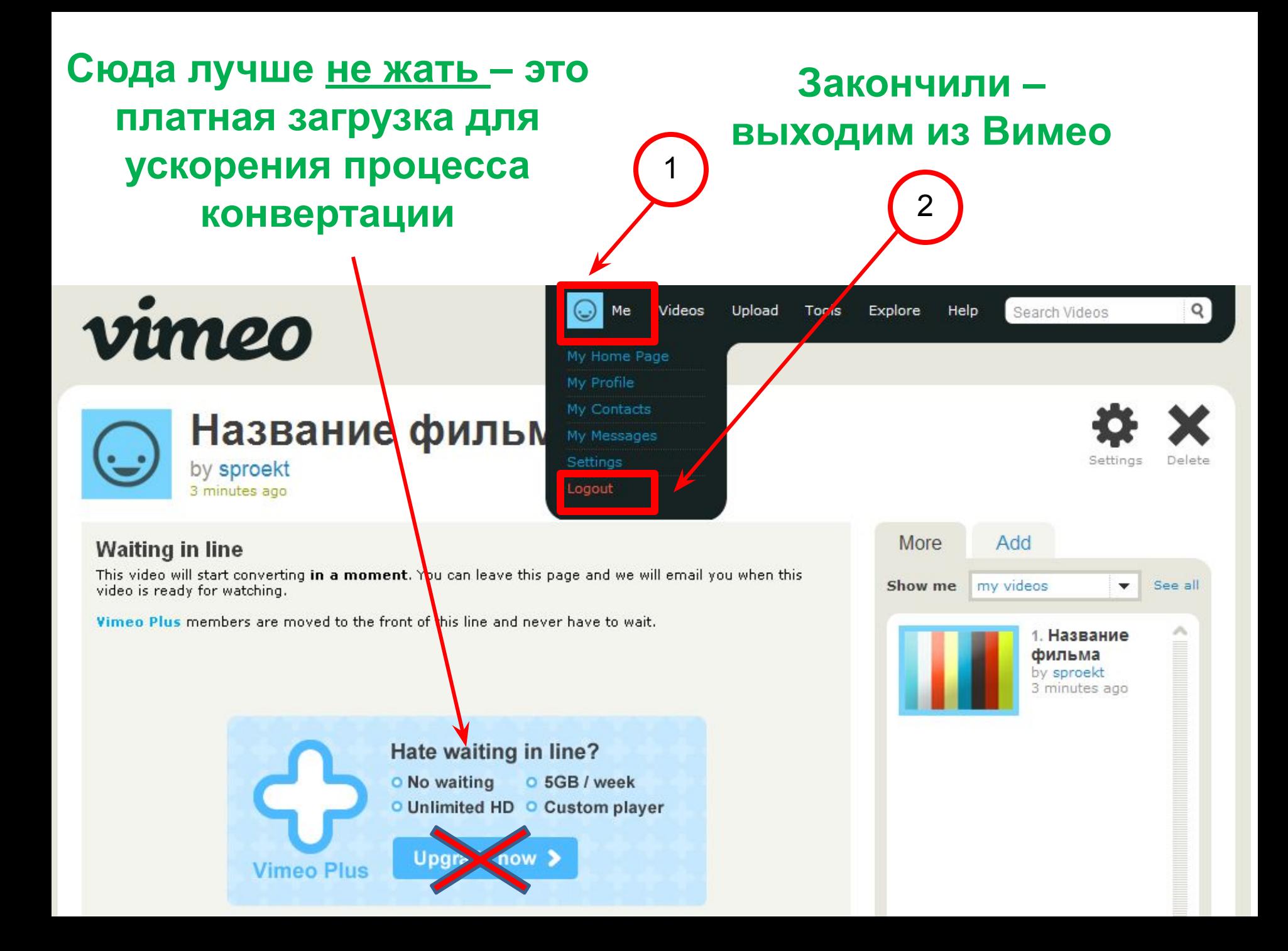

## **Зайдем еще раз через час-два-десять, чтобы проверить, отконвертировался ли фильм**

(время конвертации – не предсказуемо, в выходные – дольше приходится ждать)

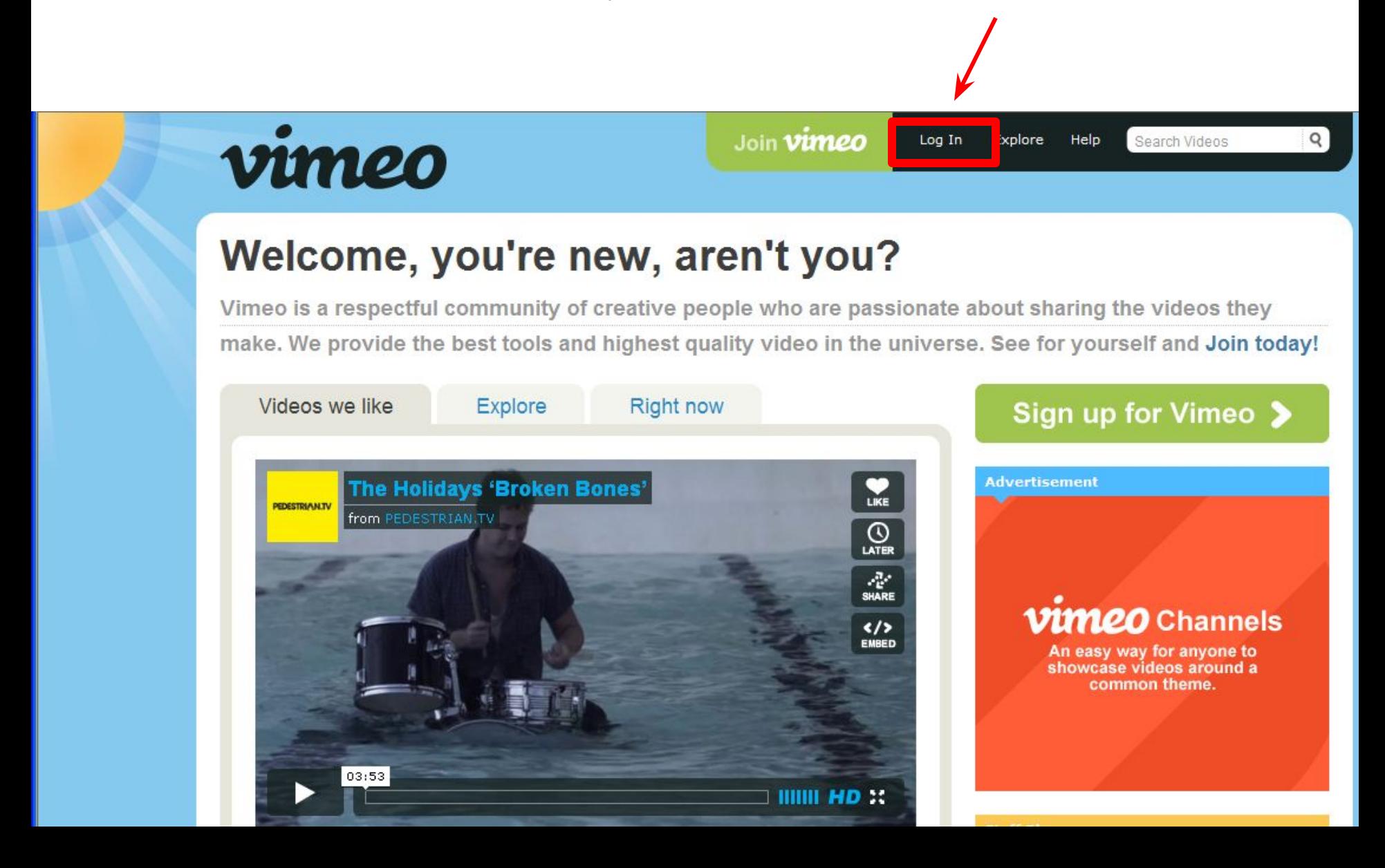

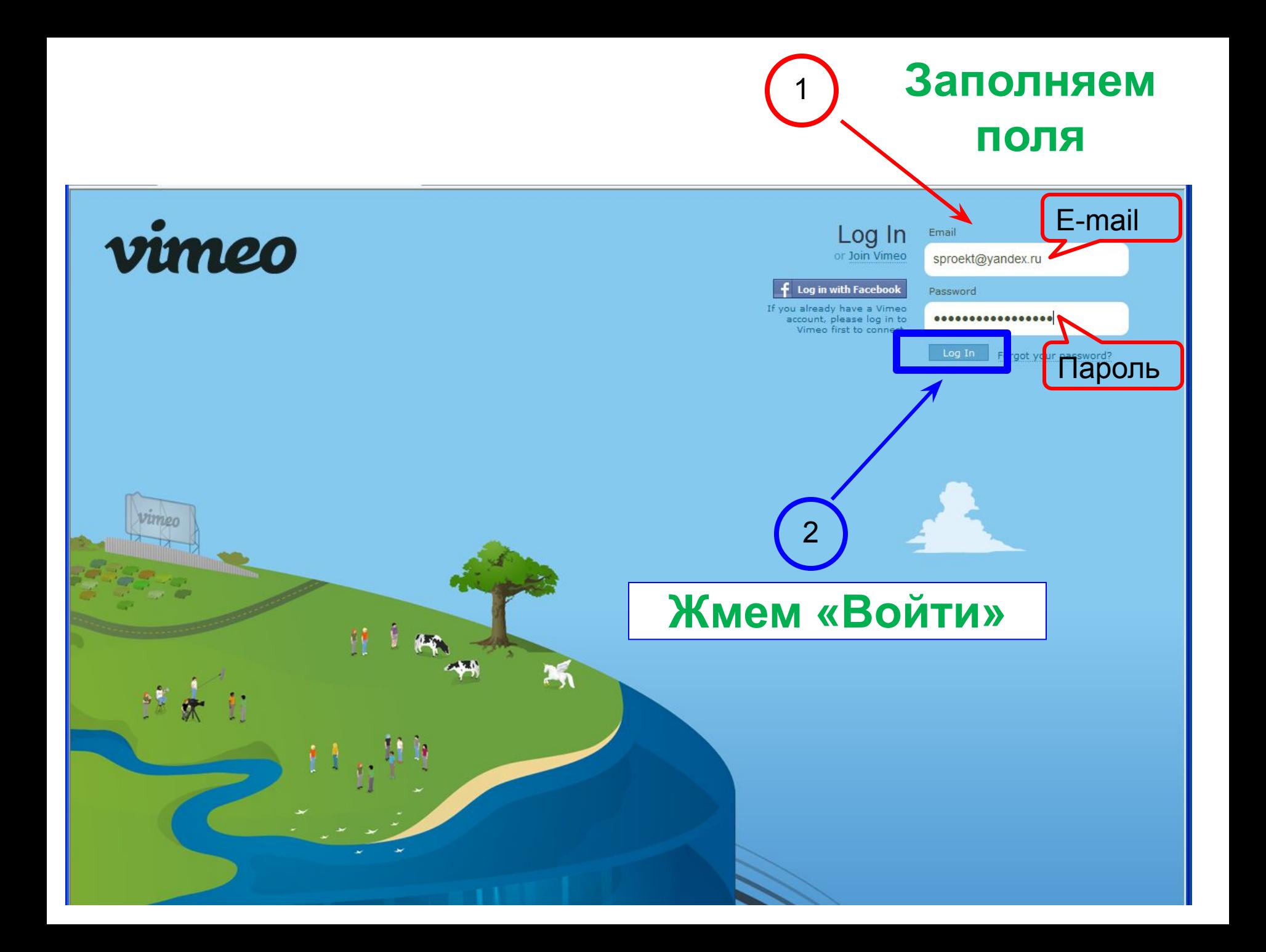

## **Переходим к списку загруженных видео и проверяем, закончилась ли конвертация**

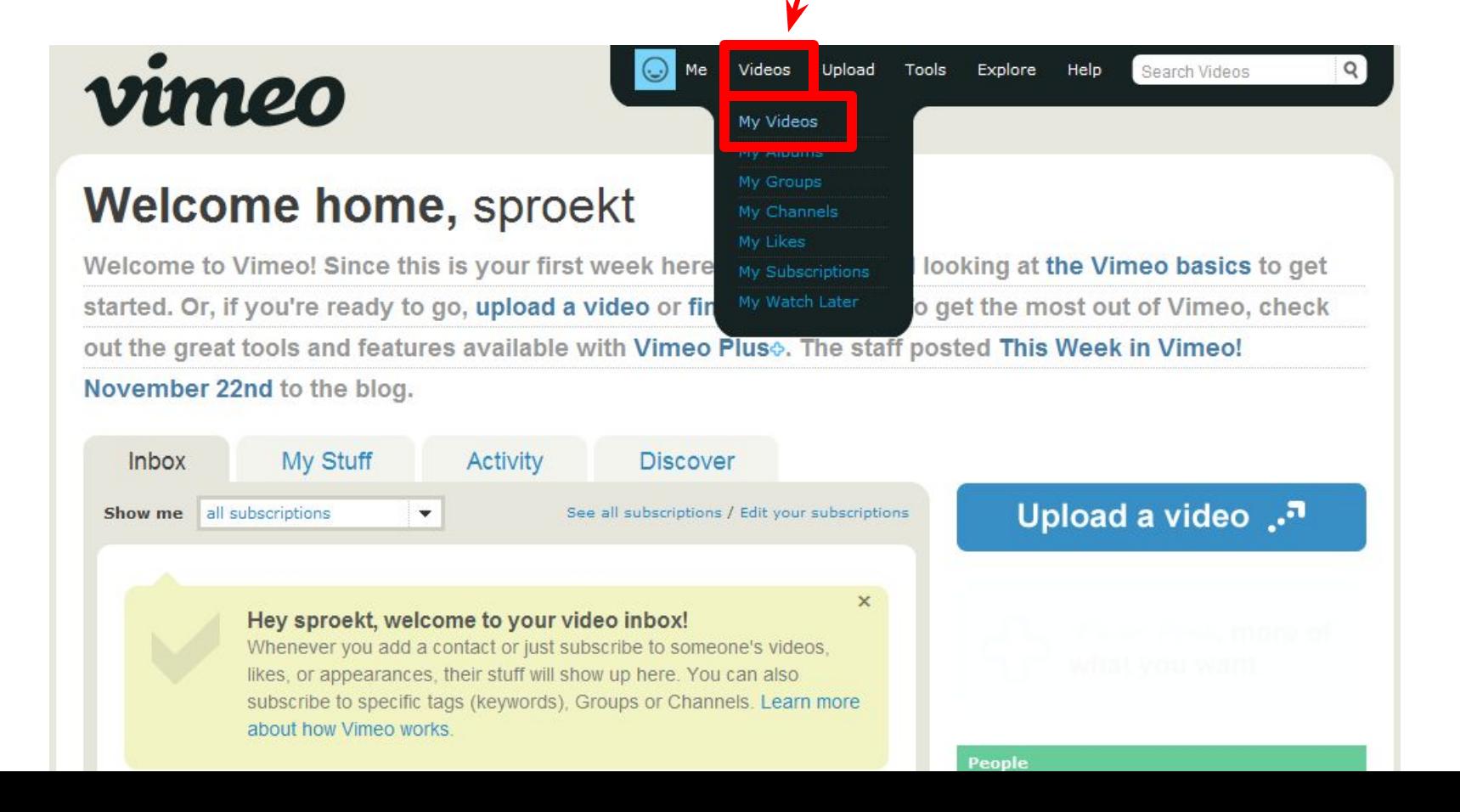

# **Загрузка видео На YouTube.com**

# Требует регистрации и наличия аккаунта на gmail.com

I Областной детско-юношеский интернет-фестиваль «Легко ли быть молодым?» г.о. Самара, 2012

**\_\_\_\_\_\_\_\_\_\_\_\_\_\_\_\_\_\_\_\_\_\_\_\_\_\_\_\_\_\_\_\_\_\_\_\_\_**

## Создаем аккаунт

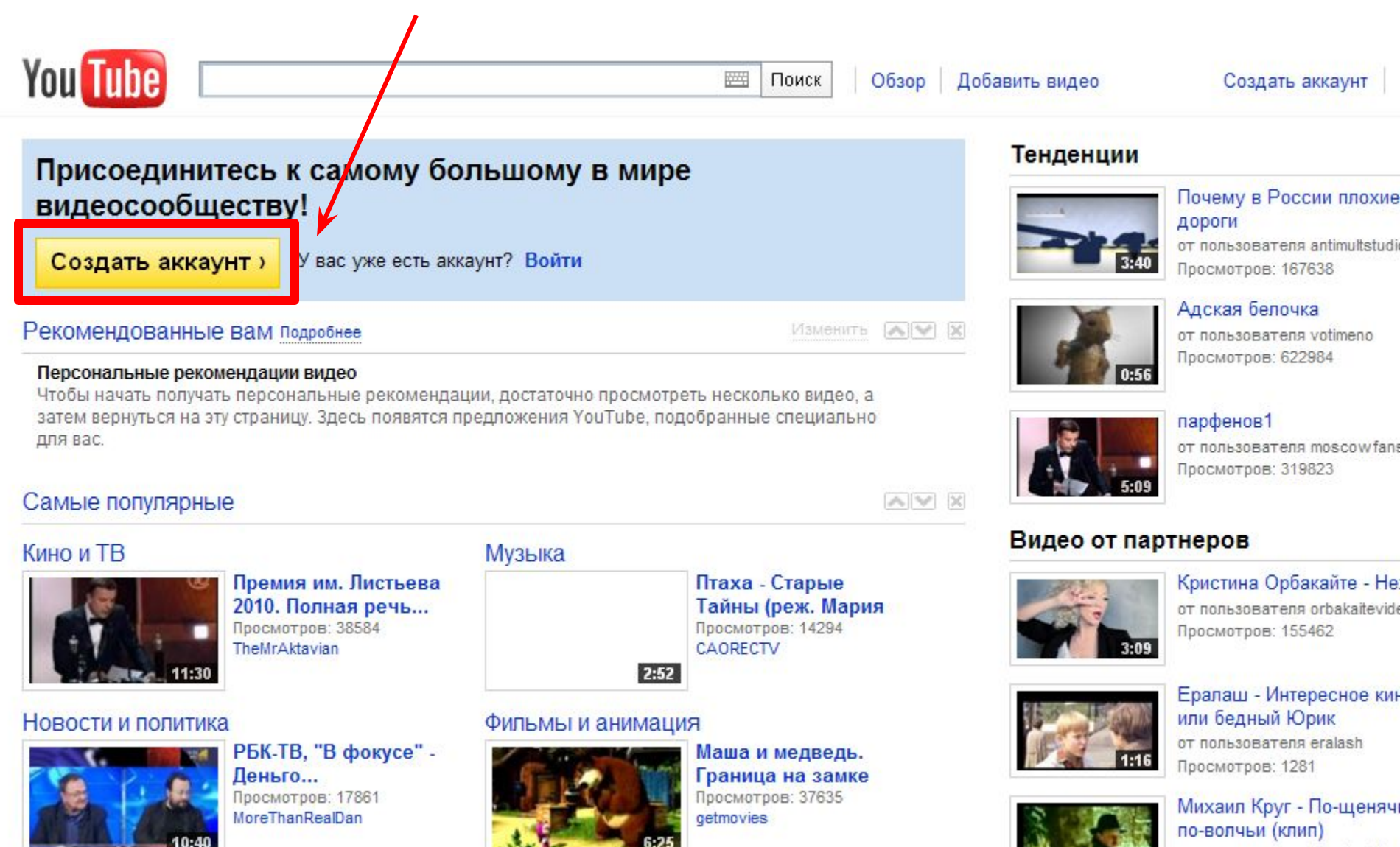

от пользователя RussianChar

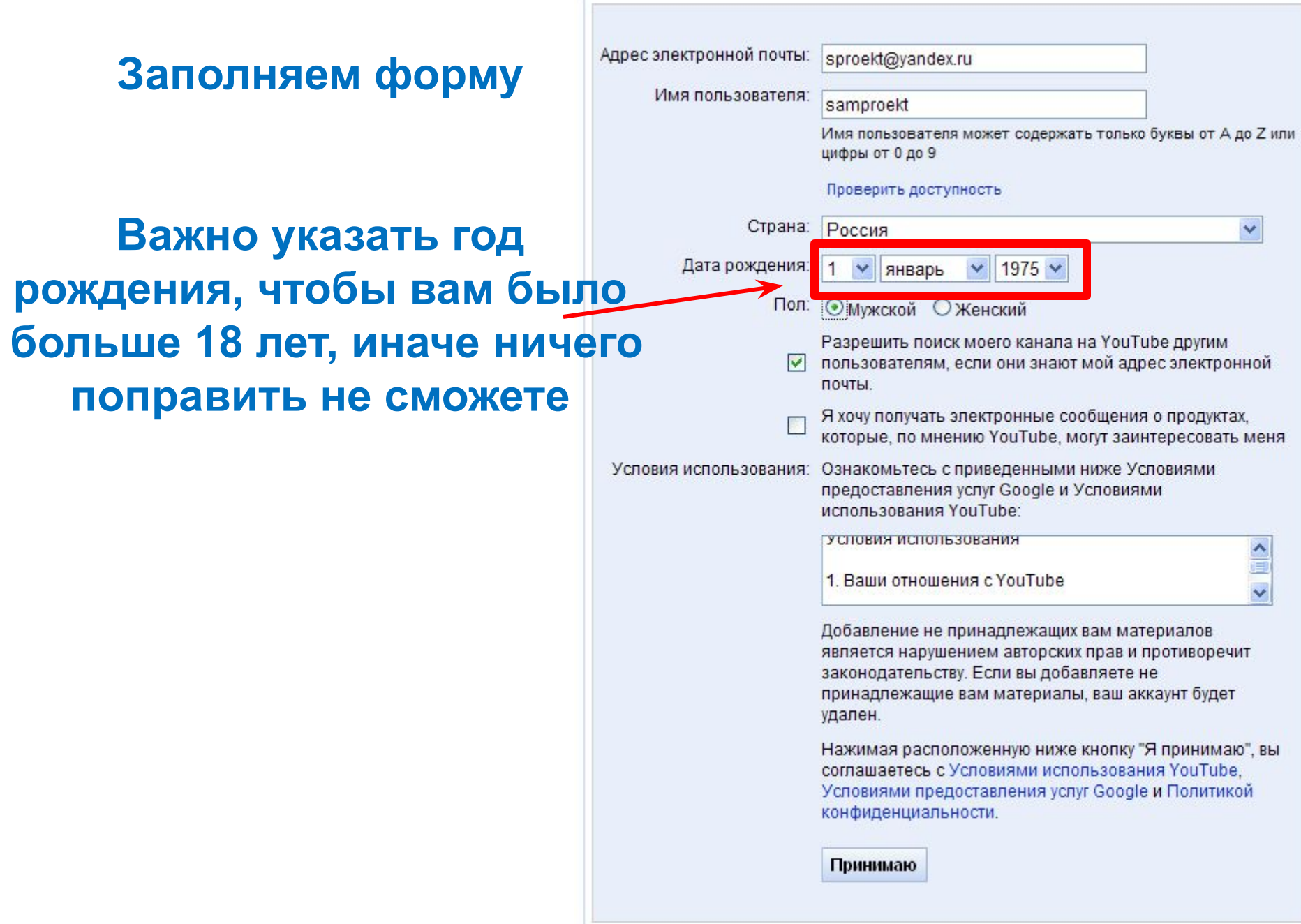

### Связываем имя на YouTube и свой аккаунт **на google.com**

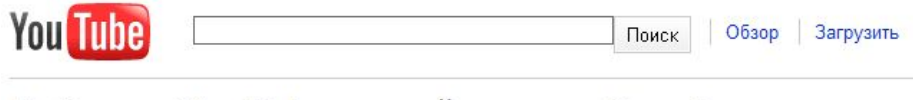

#### Добавьте YouTube в свой аккаунт Google

Зарегистрироваться на YouTube - значит создать аккаунт Google, который можно использовать в YouTube, iGoogle, Picasa и других службах Google.

Первый раз в Google? Создать аккаунт

#### Войдите в аккаунт Google

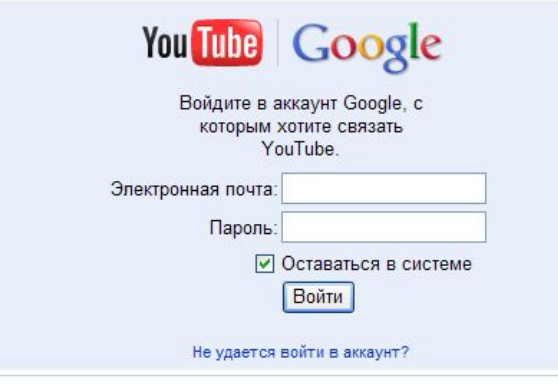

#### Тут возможны всякие недоразумения

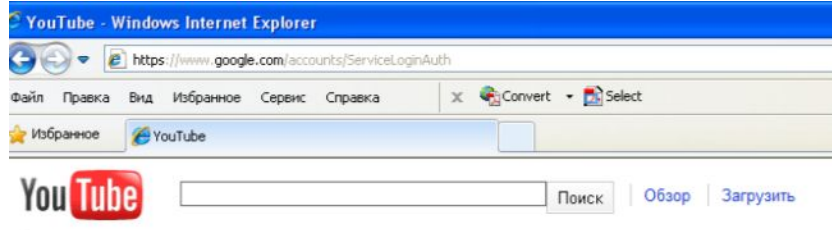

#### Добавьте YouTube в свой аккаунт Google

Зарегистрироваться на YouTube - значит создать аккаунт Google, который можно использовать в YouTube, iGoogle, Picasa и других службах Google.

Первый раз в Google? Создать аккаунт

#### Войдите в аккаунт Google

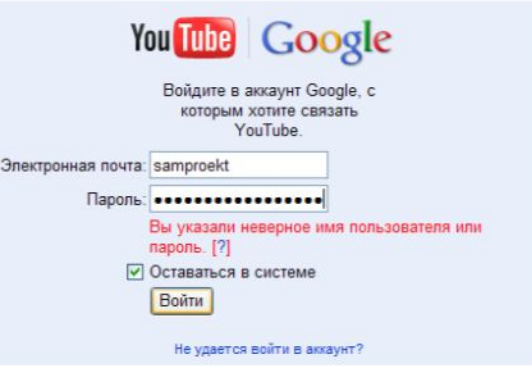

# **Так что лучше сначала завести на gmail.com почтовый ящик, а затем из него перейти на YouTube**

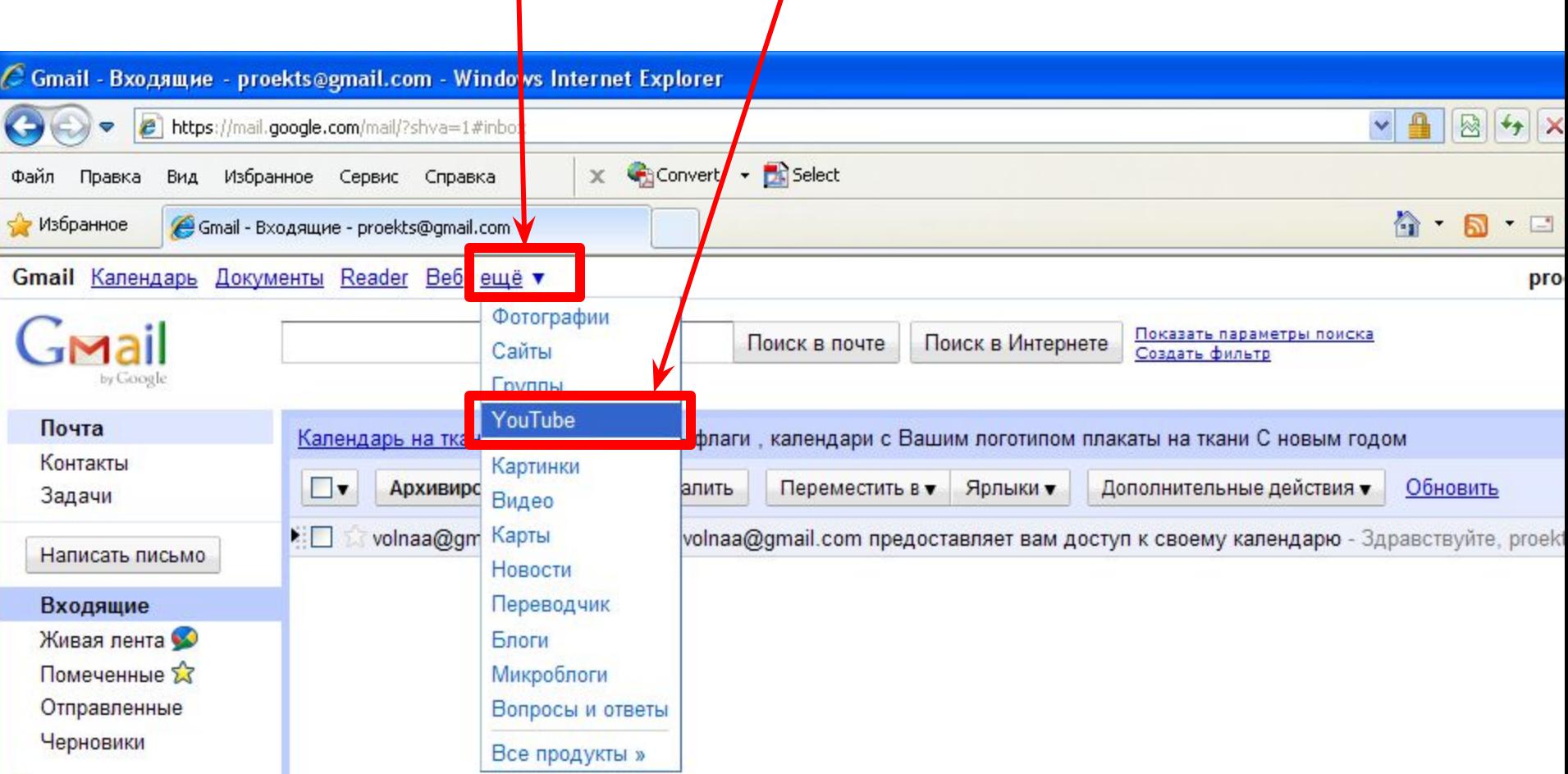

# **Если же все пройдет удачно, то увидите такое приятное сообщение**

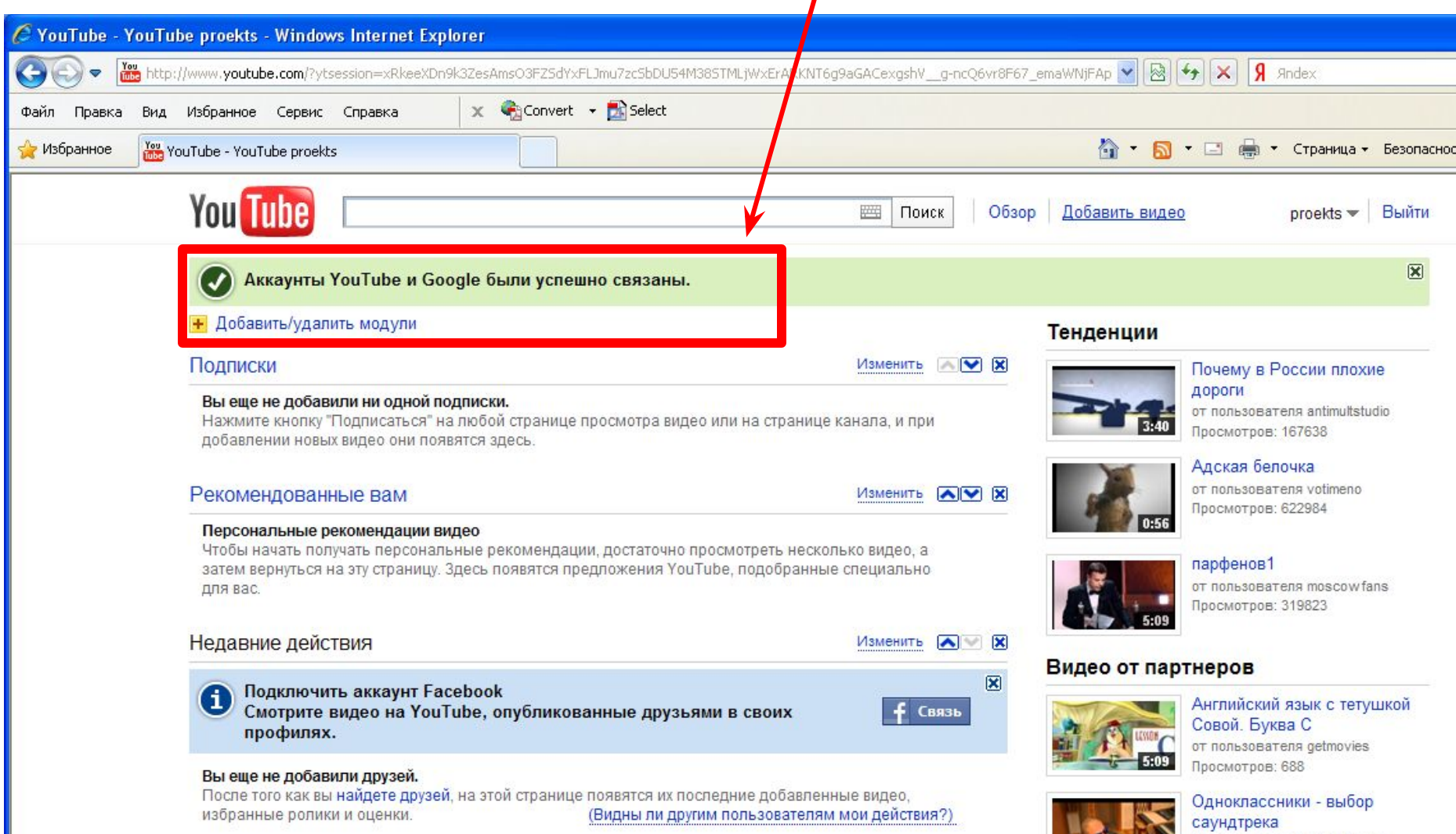

от пользователя TimatiOfficial Просмотров: 10945

 $1:50$ 

# **В любом случае можно будет начать загружать видео**

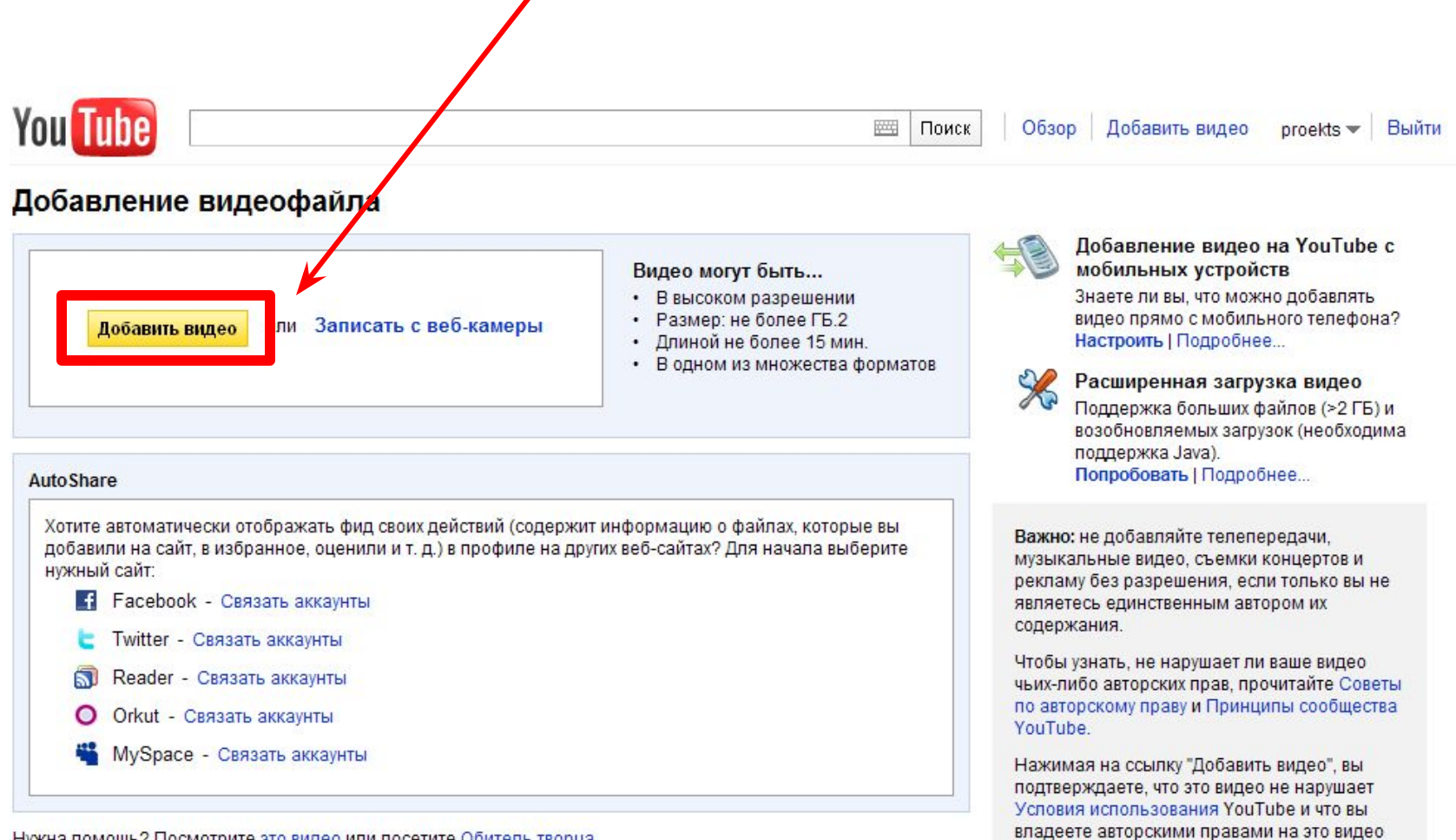

или правами на его добавление.

Нужна помощь? Посмотрите это видео или посетите Обитель творца.

Проблемы с загрузкой? Используйте простой инструмент загрузки (работает на старых компьютерах и в старых версиях веб-браузеров).

### **Пока идет загрузка можно дать файлу название, указать теги и сохранить изменения**

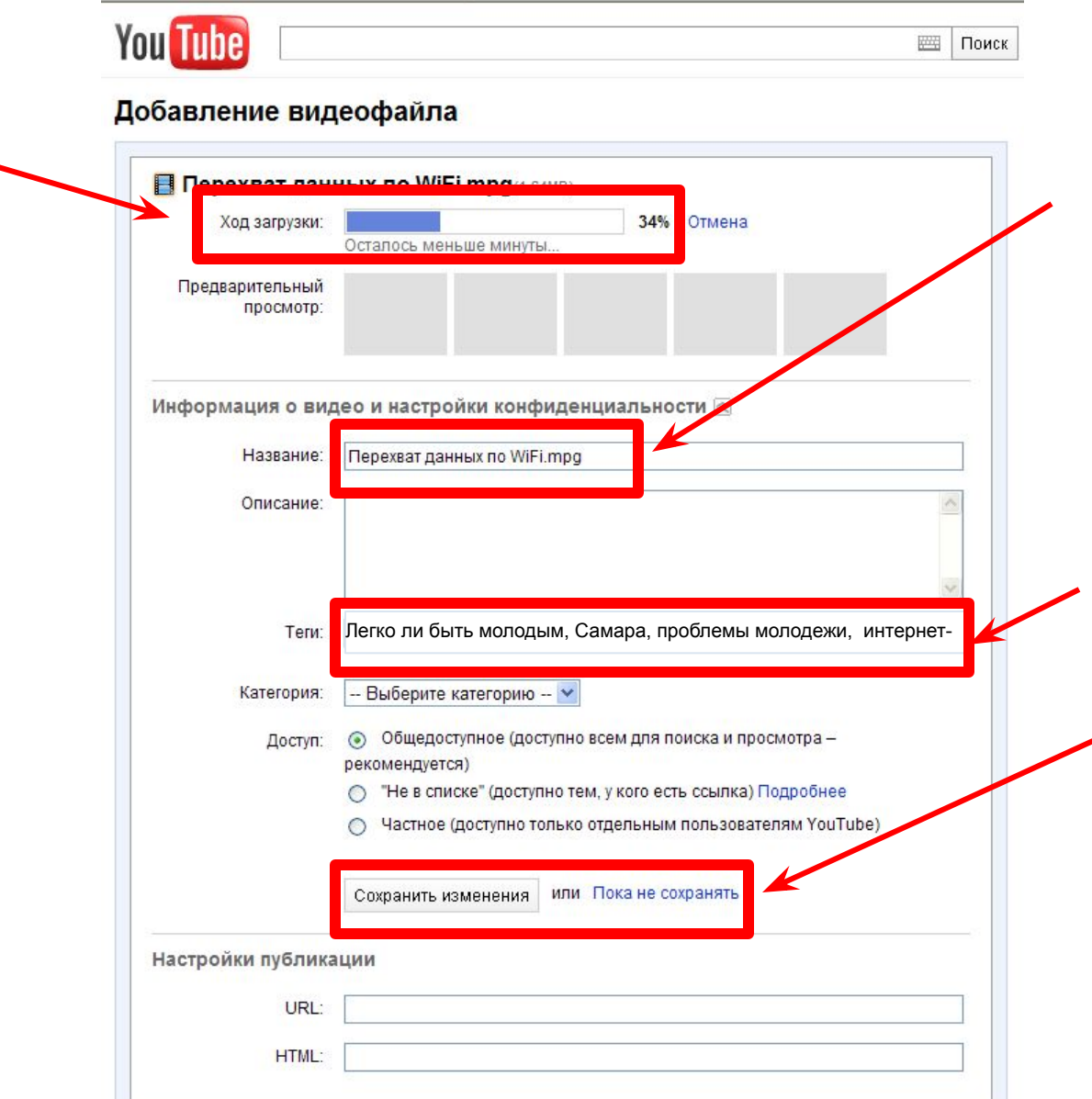

#### **После того, как файл будет загружен, скопируйте адрес и отошлите его на проверку**

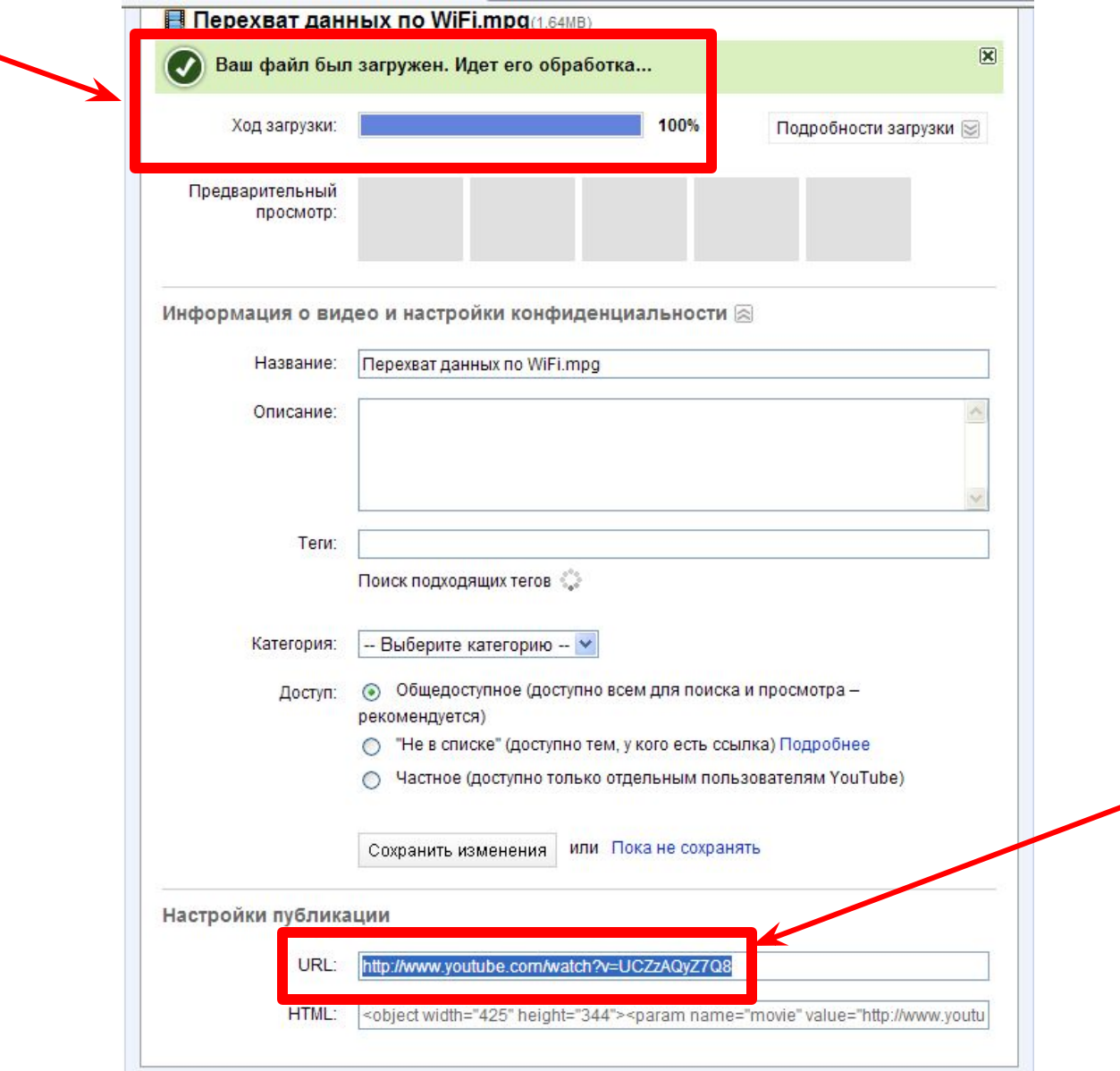

#### **Можно увидеть весь список видео. Здесь тоже нужно ждать, пока файл будет обработан. После окончания работы выходим из аккаунта**

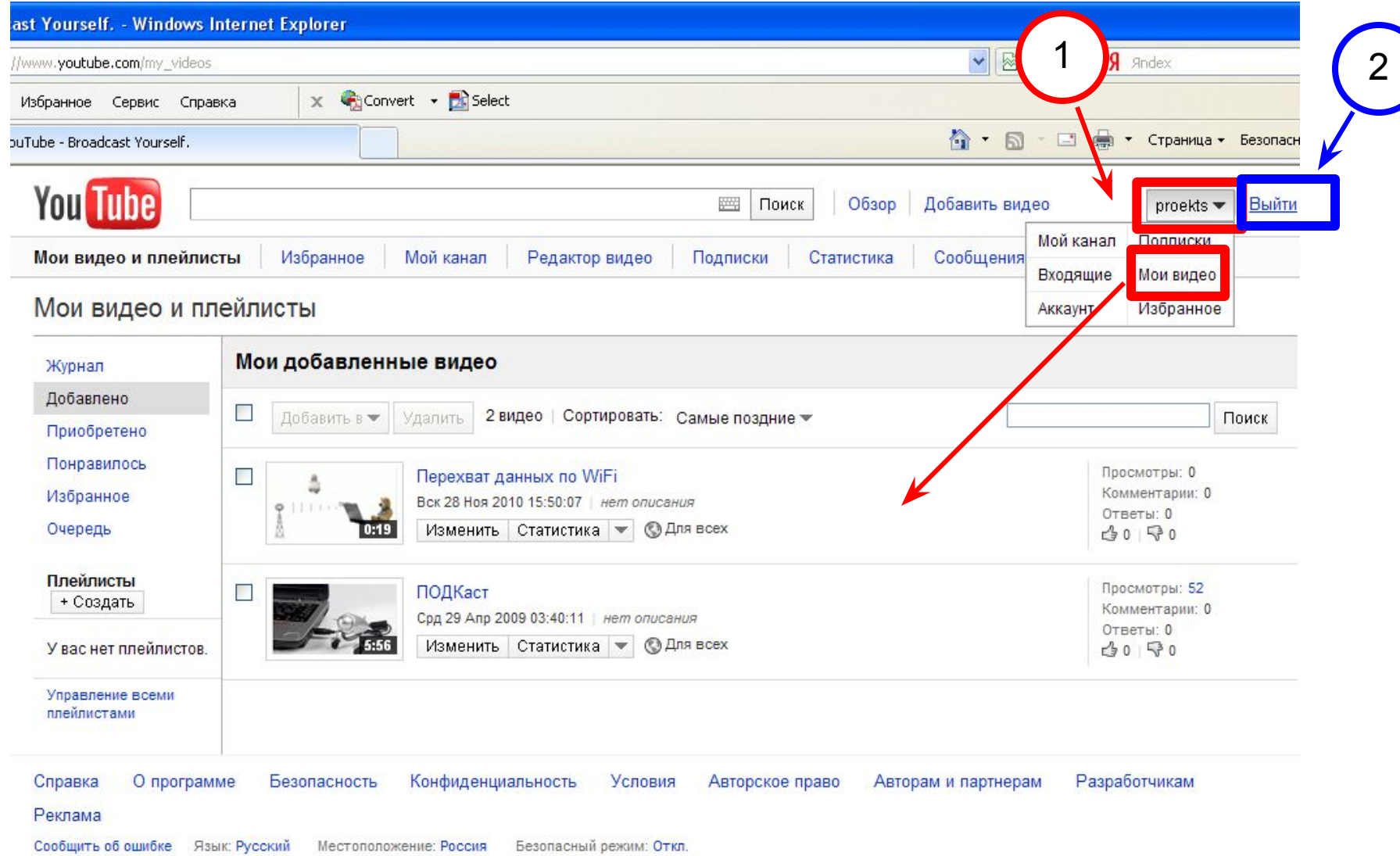